## Electrical machine design nagoor kani pdf >>>CLICK HERE<

Electrical machine design nagoor kani pdf

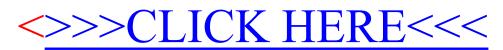